## "Micro Impulse Magnetic Field Generator"

### *Hi Phreaks*.

 Have you ever heard of Prof. Michael Persinger? Perhaps you might find this *[Link](http://en.wikipedia.org/wiki/Michael_Persinger)* to be of interest?

So much for theory, now check out the following web site *[Here](http://www.millipulse.com/index.html)* .

To implement something analogous at a fraction of the cost, you'll need the following 4 Hardware items listed below.

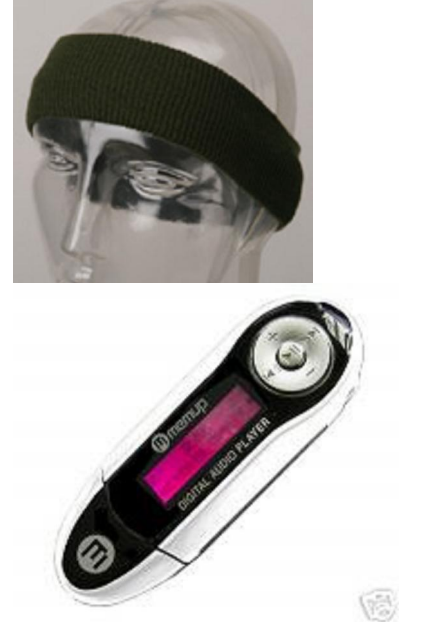

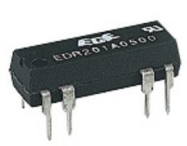

Head Band 2\* Reed Relays Music Stick Usb

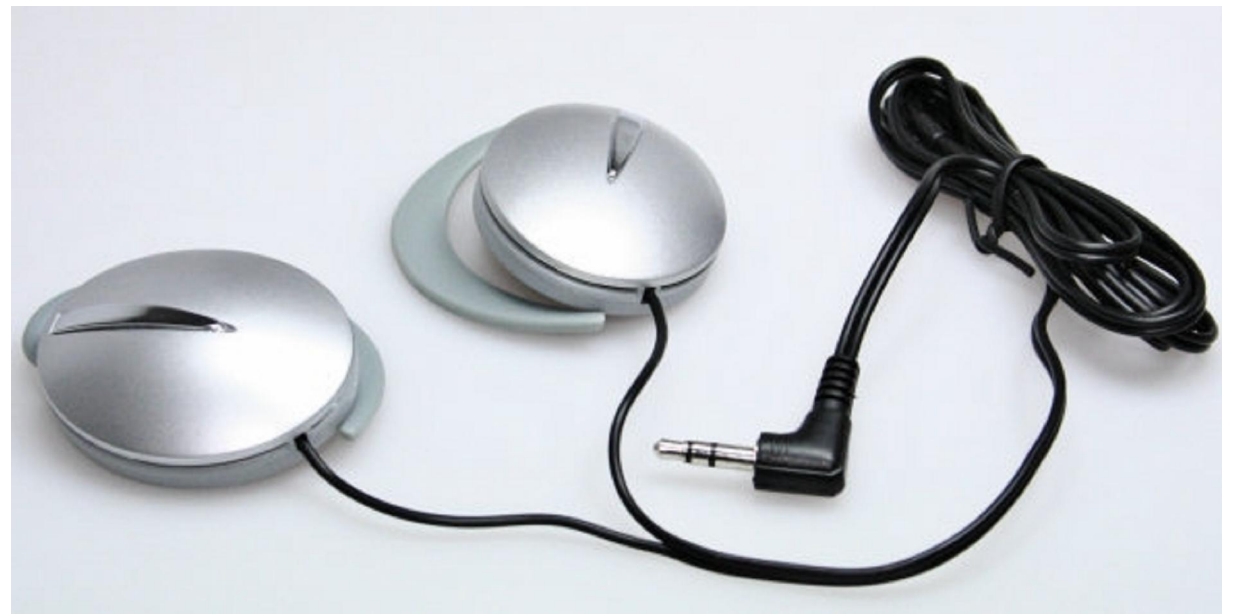

**Sport Stereo Earphones with clips** 

All of the above items were eBayed for less than  $£10$  !

#### . . . . . . . . . . . . . . . . . . . . . . . . . . . . . . . . . . .

In addition the following 2 Freeware Software programs are also required.

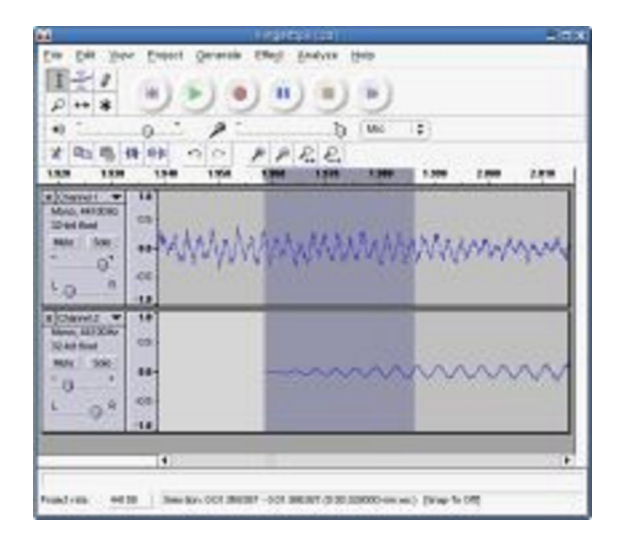

**NCH Swift Sound** 

*[Audacity Music Software](http://audacity.sourceforge.net/) [Tone Generato](http://www.nch.com.au/tonegen)r [Software](http://www.nch.com.au/tonegen)* 

# . . . . . . . . . . . . .

## Heterodyning in the human brain.

Heterodyning is not confined to electrical signals, but can occur in any medium where signals of different frequencies are mixed. So similar to an Audio *[Binaural beat](http://en.wikipedia.org/wiki/Binaural_beats)*, the brain can be influenced by and can respond to both Frequency and Phase differences. If we expose the brain to 2 separate magnetic fields oscillating at 2 different frequencies then the brain can decode the difference frequency.

Suppose we were to place one electromagnet on the Left temporal forehead lobe and another electromagnet on the Right temporal forehead lobe. If we generate a **fixed** reference magnetic field of say 400Hz on the Left temple and a **variable** magnetic field lying between 401Hz to 430Hz on the Right temple, the *[semiconducting](http://www.sciencedaily.com/releases/2006/06/060602172512.htm)* nature of the brain will subtract these signals from each other and we are left with a difference frequency of beteween 1Hz to 30 Hz.

Having assmbled the required hardware and software, we proceed as follows.

### Hardware:

- 1. Carefully open up the Stereo earphones and remove the attached 80 Ohm speakers.
- 2. Remove the outer plastic moulding of both the Reed relays and take out the 500 to 1000 Ohm electromagnetic coils.
- 3. Using care gently solder the Coils to the 3.5 mm stereo cable.
- 4. Now fix these miniature coils into the earphone enclosure housings using glue and reassemble same.
- 5. Attach the Stereo earphones to the head band via the clips so that they are sitting comfortably on the temples.

### Software:

- 1. Using the Tone generation software create a 400 Hz tone for the Left channel and a 410 Hz tone for the Right channel.
- 2. Create and save a Wav.file of same lasting around 15 minutes.
- 3. Open the Audacity audio software program and convert the Wav.file to an Mp3.file.
- 4. Save this Mp3.file direct into the USB Music stick
- 5. Plug the 3.5 mm socket into the audio output of the Music stick and enjoy.

The Software procedure listed above is used as a very simple example only and it can be expanded both in complexity and usefulness by studying the Tone generator help.file.

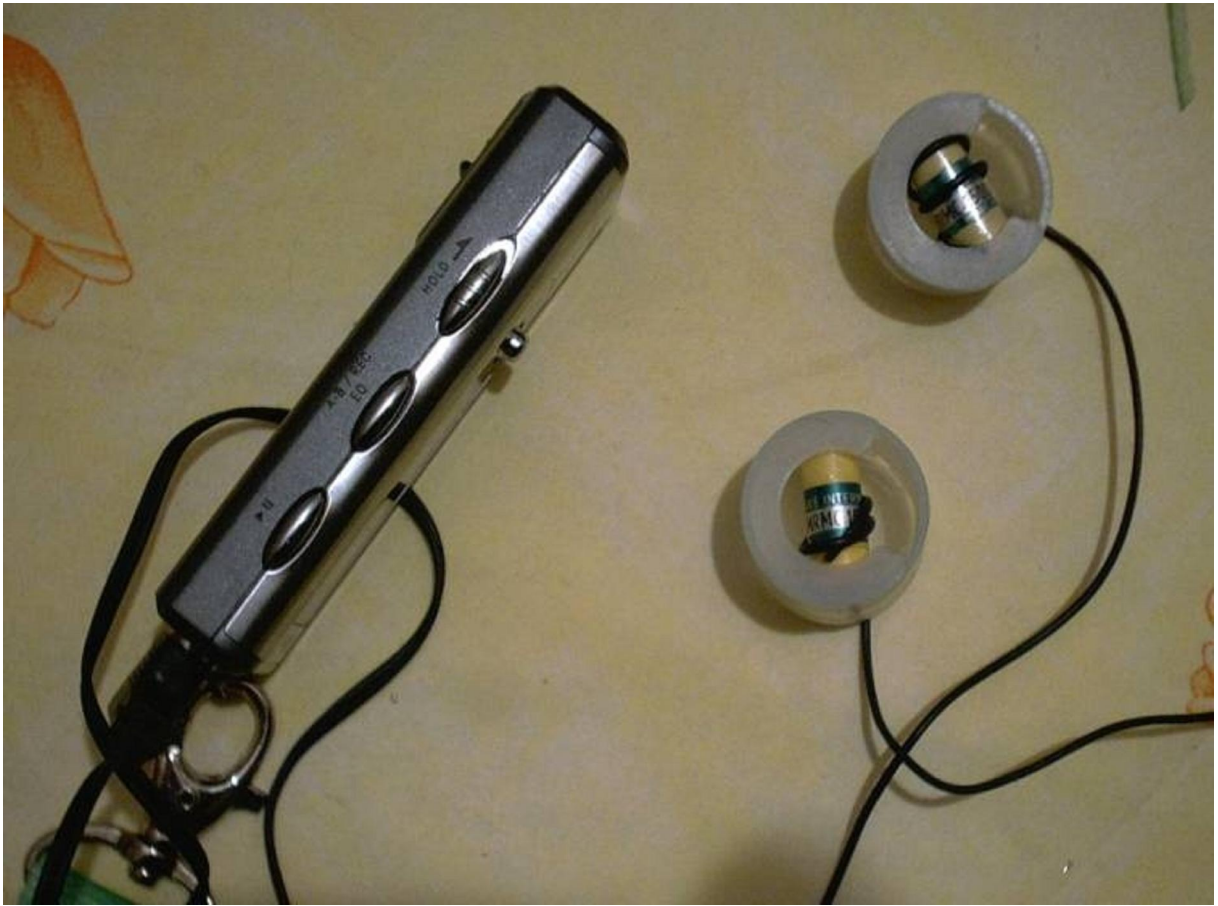

Usb Music Stick with Coils visible in Earphones.

. . . . . . . . . .

**MWWMMWWWWMMWWW**  $\frac{1}{\sqrt{\frac{1}{\sqrt{1}}}}$  $\bigwedge^{\cdot}$  $\mathcal{S}_{\mathcal{A}}$ 

A visual representation of heterodyned *[Beats](http://www.lon-capa.org/~mmp/applist/beats/b.htm)*